# **ibas bet**

- 1. ibas bet
- 2. ibas bet :site loterias online é confiavel
- 3. ibas bet :jogo fruit slots brabet

# **ibas bet**

Resumo:

**ibas bet : Bem-vindo ao paraíso das apostas em caeng.com.br! Registre-se e ganhe um bônus colorido para começar a sua jornada vitoriosa!** 

contente:

mado em ibas bet 90 minutos, salvo indicação Em ibas bet contrário. Isso inclui qualquer lesão dicional ou tempo a parada e mas não incluem hora extra), espaço Alocado para uma io com penalidadeou gol se ouro? Regras da partida Betway betting1.gh : oportmbook; yGhana ; Reas ndice Para 2-5 seleções - seu retorno Não O pagamento limite é limitado é R10.000.000- que por corridas DE cavalos", você recebeR125.000! BleWa máximo [jogo dos dados aposta estrela bet](https://www.dimen.com.br/jogo-dos-dados-aposta-estrela-bet-2024-07-17-id-32011.html)

### **ibas bet**

O **Bet365** é uma das casas de apostas esportivas mais conhecidas e populares no mundo. Agora, você pode ter ainda mais conveniência e acesso rápido às suas apostas favoritas com o app do Bet365. Neste artigo, vamos ensinar como fazer o **download e usar o app do Bet365 em** 2024.

### **ibas bet**

O **Bet365 app** facilita a vida de quem deseja curtir as apostas esportivas, permitindo que você faça suas apostas a qualquer momento e em ibas bet qualquer lugar. Com o aplicativo, você pode:

- Acompanhar as suas apostas em ibas bet tempo real;
- Receber notificações sobre resultados e promoções;
- Apostar em ibas bet diferentes esportes e mercados mais rápido e fácil.

### **Como fazer o download do Bet365 app para Android**

Para fazer o **download do Bet365 app para Android**, siga estas etapas:

- 1. Abra o site da Bet365 em ibas bet seu navegador móvel.
- 2. Desloque a página até encontrar a seção "Todos os Apps".
- 3. Selecione a opção "Apostas Esportivas" e clique em ibas bet "Download".
- 4. Permita a instalação de aplicativos de origem desconhecida em ibas bet ibas bet configuração do dispositivo.
- 5. Instale o app e abra-o.

### **Como usar o Bet365 app**

Depois de fazer o download e instalar o Bet365 app, você pode:

- Fazer login com ibas bet conta atual ou criar uma nova.
- Depositar fundos usando diferentes métodos de pagamento.
- Navegar pelos diferentes esportes e mercados.
- Fazer suas apostas:

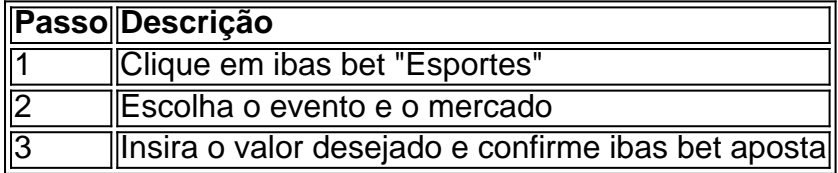

### **O que fazer se tiver problemas?**

Caso encontre problemas ao fazer o download ou usar o Bet365 app, tente:

- Verificar ibas bet conexão com a internet.
- Reiniciar o aparelho.
- Desinstalar e reinstalar o app.
- Contatar o suporte ao cliente da Bet365.

### **Conclusão**

O Bet365 app oferece diversos benefícios aos interessados em ibas bet apostas esportivas, permitindo que você always stay on top of its game. Agora que você sabe como fazer o download e usar o app do Bet365 em python 2024, você pode aproveitar seus benefícios onde e quando quiser.

# **ibas bet :site loterias online é confiavel**

rtyBet. Serve como uma número em ibas bet referência e ajuda Você A rastrear suas jogadas verificar os resultados das Suas probabilidade

referência-factory : aprender.: um.código

# **7 Jogos: Guia de Login e Apostas**

Se você está procurando por uma experiência de entretenimento online emocionante, então você deve tentar 7 Jogos. Com uma ampla variedade de jogos e facilidade em ibas bet se inscrever, 7 Jogos é a escolha perfeita para quem deseja jogar e apostar online. Neste guia, você descobrirá como fazer login e começar a jogar em ibas bet 7 Jogos.

### **Como fazer login em ibas bet 7 Jogos**

Antes de começar a jogar, você precisa fazer login em ibas bet ibas bet conta de 7 Jogos. Siga estas etapas para fazer login:

- 1. Vá para o site oficial de 7 Jogos em ibas bet {w}.
- 2. Clique no botão "Login" no canto superior direito da página.
- 3. Insira seu endereço de email e senha nos campos fornecidos.
- 4. Clique no botão "Entrar" para acessar ibas bet conta.

### **Como fazer apostas em ibas bet 7 Jogos**

Depois de fazer login em ibas bet ibas bet conta, é hora de começar a jogar e apostar. Siga estas etapas para fazer suas apostas:

- 1. Navegue até o jogo desejado e clique nele para começar.
- 2. Selecione suas opções de jogo e insira o valor da ibas bet aposta.
- 3. Confirme ibas bet aposta clicando no botão "Apostar" ou "Jogar".
- 4. Aguarde o resultado do jogo e receba suas ganhanças se você ganhar.

### **Depósitos e Saques em ibas bet 7 Jogos**

Para começar a jogar com dinheiro real, você precisará fazer um depósito em ibas bet ibas bet conta. 7 Jogos oferece várias opções de pagamento, incluindo cartões de crédito, bancos online e carteiras eletrônicas. Para fazer um depósito, clique no botão "Depósito" em ibas bet ibas bet conta e siga as instruções fornecidas.

Quando estiver pronto para sacar suas ganhanças, clique no botão "Saque" em ibas bet ibas bet conta e siga as instruções fornecidas. Lembre-se de que você precisará verificar ibas bet conta antes de poder sacar suas ganhanças.

### **Benefícios de se Jogar em ibas bet 7 Jogos**

Há muitas razões para se jogar em ibas bet 7 Jogos, incluindo:

- Ampla variedade de jogos
- Facilidade em ibas bet se inscrever e fazer login
- Opções de pagamento seguras e confiáveis
- Suporte ao cliente 24/7
- Programa de fidelidade exclusivo

### **Conclusão**

Agora que você sabe como fazer login e começar a jogar em ibas bet 7 Jogos, é hora de experimentar a emoção do jogo online. Com uma ampla variedade de jogos e opções de pagamento seguras, 7 Jogos é a escolha perfeita para quem deseja jogar e apostar online. Então, o que está você esperando? Faça login em ibas bet ibas bet conta hoje mesmo e comece a jogar!

# **ibas bet :jogo fruit slots brabet**

# **An 81-year-old man arrested for terrorizing a southern California neighborhood with a slingshot**

La policía arrestó a un hombre de 81 años que, según las autoridades, ha estado aterrorizando a un vecindario del sur de California durante varios años con un tirachinas.

Mientras llevaban a cabo una investigación, los detectives "aprendieron que durante un período de 9-10 años, docenas de ciudadanos estaban siendo víctimas de un tirador de tirachinas en serie", dijo el departamento de policía de Azusa en un comunicado.

El hombre es sospechoso de haber roto ventanas y parabrisas de automóviles y de haber pasado estrechamente a las personas con bolas de acero disparadas desde un tirachinas, según el comunicado.

El hombre fue arrestado el jueves después de que los agentes cumplieran una orden de registro y encontraran un tirachinas y bolas de acero en su casa en Azusa, aproximadamente a 25 millas (40 km) al este de Los Ángeles, dijo la policía.

El teniente Jake Bushey de la policía de Azusa dijo el sábado que los detectives aprendieron que la mayoría de las bolas de acero fueron disparadas desde el patio trasero del sospechoso. "No tenemos conocimiento de algún tipo de motivo aparte de la maldad", dijo Bushey al Southern California News Group.

El hombre está programado para comparecer en la corte el martes.

Author: caeng.com.br Subject: ibas bet Keywords: ibas bet Update: 2024/7/17 0:47:19